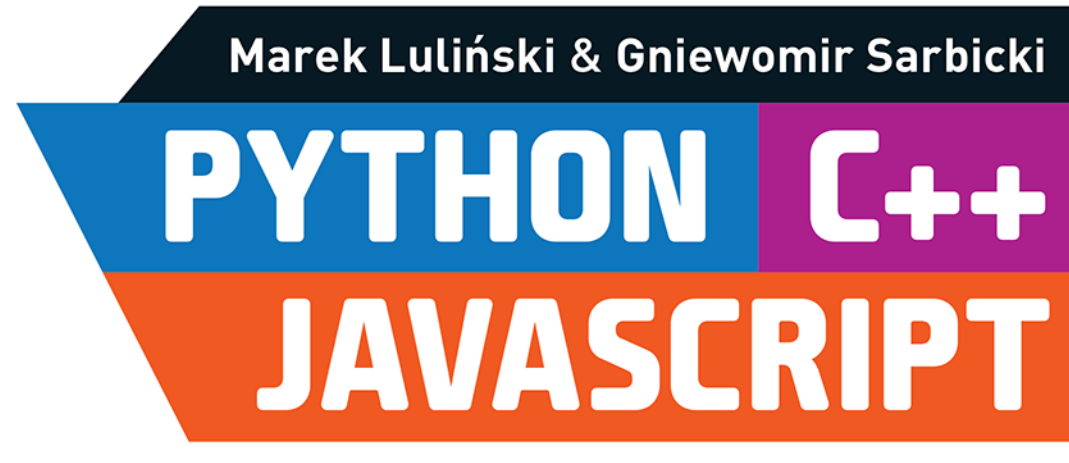

# **ZADANIA Z PROGRAMOWANIA**

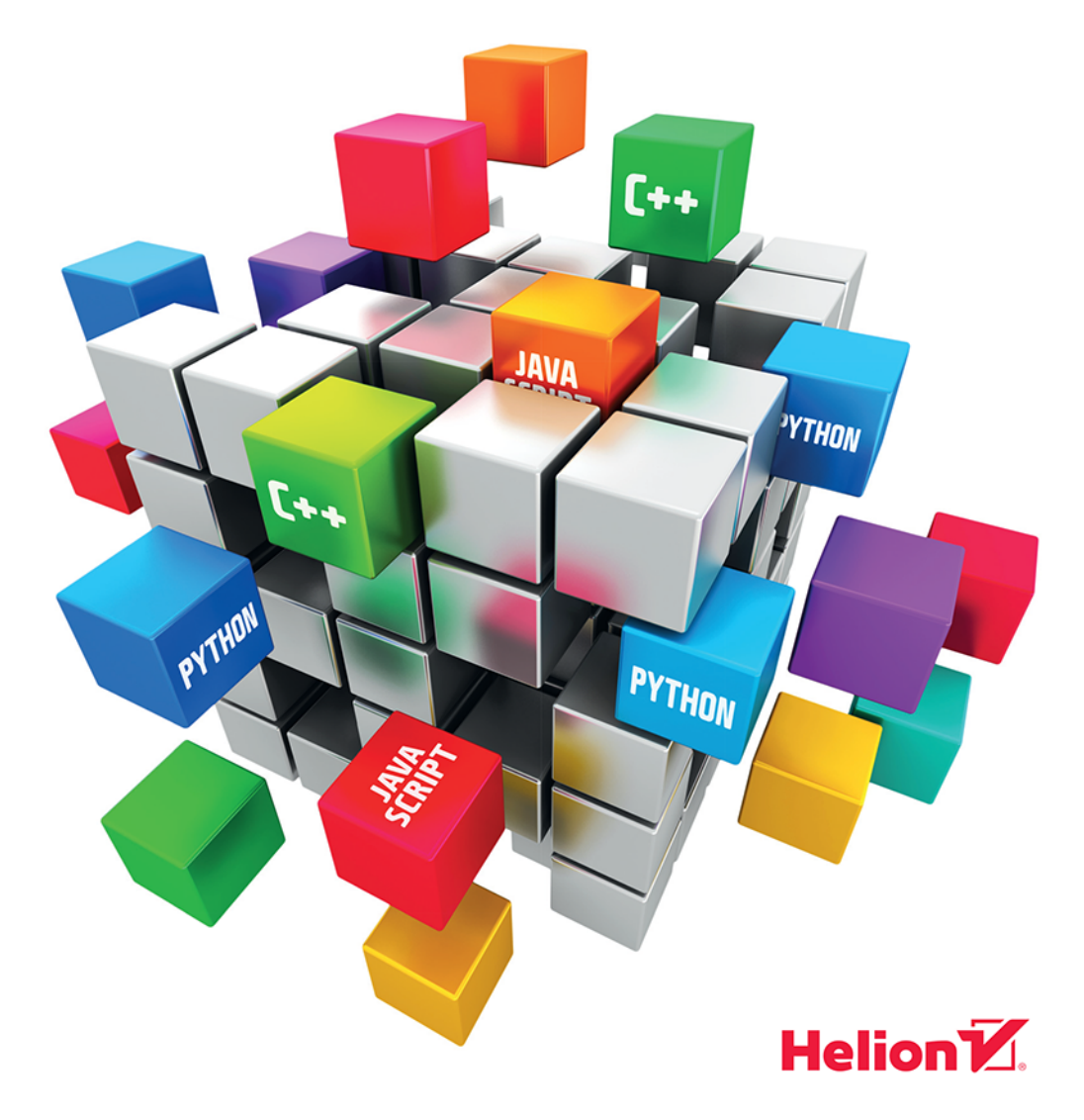

Wszelkie prawa zastrzeżone. Nieautoryzowane rozpowszechnianie całości lub fragmentu niniejszej publikacji w jakiejkolwiek postaci jest zabronione. Wykonywanie kopii metodą kserograficzną, fotograficzną, a także kopiowanie książki na nośniku filmowym, magnetycznym lub innym powoduje naruszenie praw autorskich niniejszej publikacji.

Wszystkie znaki występujące w tekście są zastrzeżonymi znakami firmowymi bądź towarowymi ich właścicieli.

Autor oraz Wydawnictwo HELION dołożyli wszelkich starań, by zawarte w tej książce informacje były kompletne i rzetelne. Nie biorą jednak żadnej odpowiedzialności ani za ich wykorzystanie, ani za związane z tym ewentualne naruszenie praw patentowych lub autorskich. Autor oraz Wydawnictwo HELION nie ponoszą również żadnej odpowiedzialności za ewentualne szkody wynikłe z wykorzystania informacji zawartych w książce.

Opieka redakcyjna: Ewelina Burska Projekt okładki: Studio Gravite/Olsztyn Obarek, Pokoński, Pazdrijowski, Zaprucki Materiały graficzne na okładce zostały wykorzystane za zgodą Shutterstock.

Wydawnictwo HELION ul. Kościuszki 1c, 44-100 GLIWICE tel. 32 231 22 19, 32 230 98 63 e-mail: *helion@helion.pl* WWW: *http://helion.pl* (księgarnia internetowa, katalog książek)

Drogi Czytelniku! Jeżeli chcesz ocenić tę książkę, zajrzyj pod adres *http://helion.pl/user/opinie/pycjsz* Możesz tam wpisać swoje uwagi, spostrzeżenia, recenzję.

ISBN: 978-83-283-3527-1

Copyright © Helion 2018

Printed in Poland.

[• Kup książkę](http://helion.pl/page354U~rf/pycjsz)

• Oceń książkę • Oceń książkę

[• Księgarnia internetowa](http://helion.pl/page354U~r/4CAKF)<br>• Lubię to! » Nasza społeczność • Lubię to! » Nasza społeczność

# Spis treści

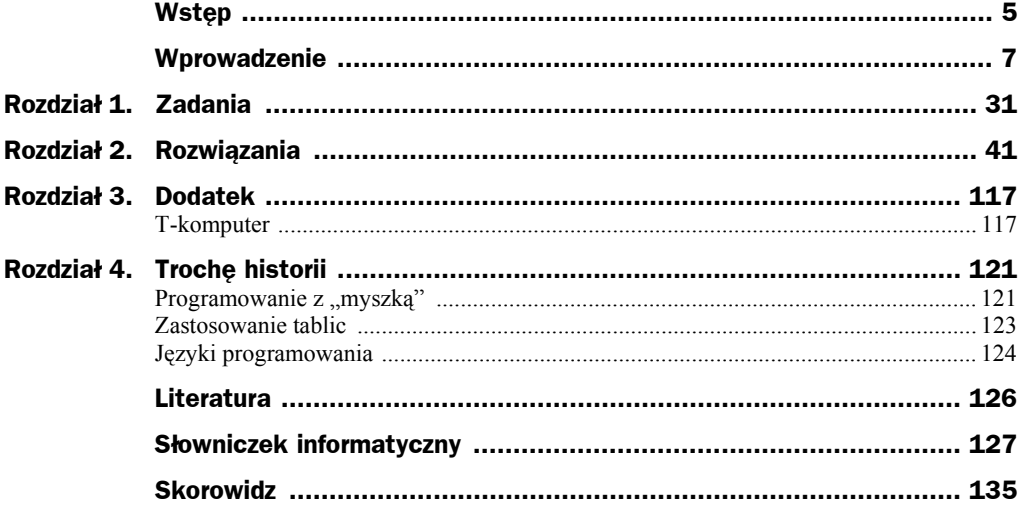

# C++

Język **C++** został zaprojektowany przez Bjarne'a Stroustrupa jako następca C, rozbudowany głównie o obiektowość. W fazie tworzenia język nazywał się roboczo "C z klasami". W latach 90. zyskał dużą popularność zarówno w programowaniu systemowym, jak i użytkowym. C++ jest uznawany za jeden z najlepszych języków do programowania obiektowego. Programiści wybierają język C++, jeżeli wymagana jest najwyższa wydajność, bezpośredni dostęp do systemu i niezawodność. C++ wpłynął znacząco na późniejsze języki, jak Java czy PHP, które mają wiele wspólnych cech syntaktycznych.

# **Struktura programu źródłowego**

Plik źródłowy programu jest plikiem tekstowym z poleceniami i instrukcjami języka.

Plik z nadanym rozszerzeniem *c* zawiera program napisany w języku C, a plik z rozszerzeniem *cpp* to program źródłowy C++.

W wyniku kompilacji powstaje kod pośredni w pliku *o* lub *obj*, a następnie po konsolidacji plik wykonywalny.

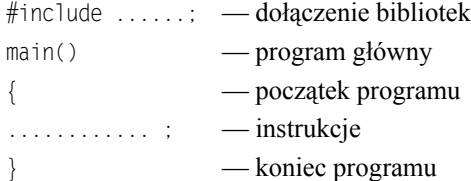

# **Przykład programu**

```
#include <iostream> // dołączenie biblioteki wejścia/wyjścia — "input/output"
using namespace std; \frac{1}{2} // użycie przestrzeni nazw std — ., stream display
main() // program główny
{ // początek programu
   int a, b, m, n; // deklaracje zmiennych typu całkowitego
  system("CLS"); // Clear Screen — "czyszczenie" ekranu
   cout << " I liczba = "; // wyświetlenie tekstu na ekranie
   cin >> a; // wczytanie I liczby z klawiatury do zmiennej
   m = a; // podstawienie
   cout << " II liczba = "; // wyświetlenie tekstu na ekranie
   cin >> b; // wczytanie II liczby z klawiatury do zmiennej
   n = b; // podstawienie
  while(a != b) // powtarzanie czynności, "pętla dopóki"
    if (a > b) a = a - b; else b = b - a; //instrukcja warunkowa "jeżeli"
   cout<<" NWD(" << m << "," << n << ") = " << a << endl; //' wyprowadzenie wyniku
   system("PAUSE"); // "przytrzymanie" ekranu — oczekiwanie na klawisz
} // koniec programu
```
# **Przydatne biblioteki**

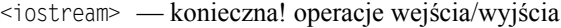

- <cstring> obsługa tekstów
- <cmath> funkcje matematyczne
- <fstream> operacje plikowe
- <sstream> obsługa strumieni
- <iomanip> umożliwia m.in. ustalanie w liczbach liczby miejsc po przecinku
- <cstdlib> zawiera m.in. funkcje konwersji typów

## **Przykład programu z funkcją**

```
#include <iostream>
using namespace std;
// ....... PODPROGRAM .........
int euk(int a, int b)
{
   while(a != b)
   if (a > b) a = a - b; else b = b - a;
    return a;
}
// ...... PROGRAM GŁÓWNY ........
main()
{
    int m, n;
   system("CLS");
   cout<<" I liczba = ";
   cin>>m;
   cout<<" II liczba = ";
    cin>>n;
   cout << " \mathbb{N} NWD(" << m << ", " << n << ") = " << euk(m, n) << end];
    system("PAUSE");
}
```
# **Kompilatory, edytory programistyczne i środowiska języka C++**

#### **Windows**

Dev-C++, C++ Builder, Code::Blocks, Turbo C++, Dev-C++, Eclipse, Watcom C++, NetBeans, Intel C++ Compiler, Magic C++, Ulitmate++, Borland C++, Microsoft Visual C++, Microsoft Visual Studio

#### **Linux**

g++, Eclipse, Code::Blocks

Kompilacja: g++ –o moje moje.cpp Uruchomienie: ./moje

# **Typy liczbowe**

## **Liczby całkowite**

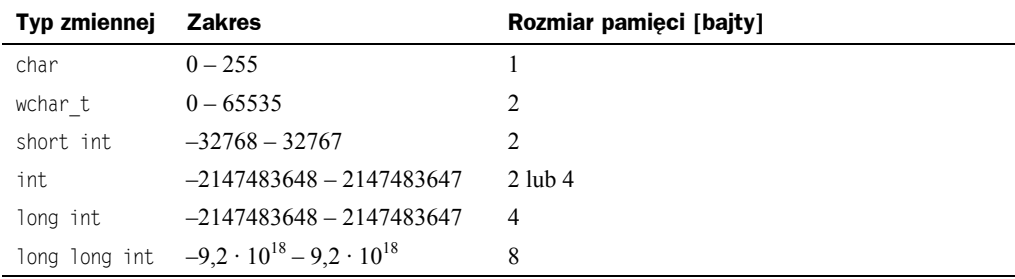

#### **Liczby rzeczywiste wymierne**

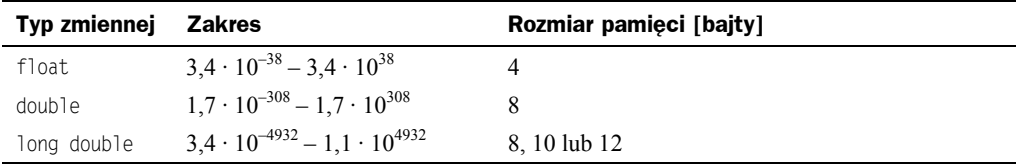

# **Funkcje matematyczne**

abs — wartość bezwzględna

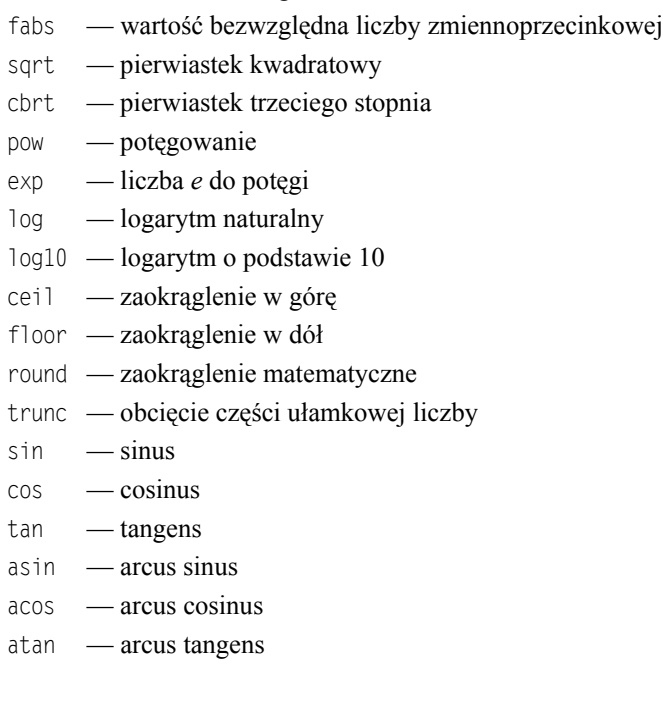

### **Instrukcja warunkowa**

Podstawową instrukcją warunkową jest instrukcja if-else.

Instrukcja może mieć następujące składnie:

```
if(wyrażenie) instrukcja;
if(wyrażenie) instrukcja_1; else instrukcja_2;
if(wyrażenie) { instrukcje_1 } else { instrukcje_2 };
```
W wyrażeniach logicznych stosujemy operatory porównań ==,  $!=, \leq, \leq, \leq, \leq, \leq)$  oraz operatory logiczne && (*and*) i || (*or*).

# **Instrukcje iteracyjne**

**1.** Petla for  $($ , dla")

**for**(wartość\_początkowa; warunek; krok) {instrukcje};

Przejście pętli odbywa się za pomocą zmiennej iteracyjnej. Najpierw jest jej nadawana wartość początkowa, następnie sprawdzany jest warunek logiczny i jeśli jest on prawdziwy, to wykonywana jest podana instrukcja, na koniec następuje zmiana zmiennej iteracyjnej (tzw. licznika pętli) i ponownie sprawdzany jest warunek itd.

**2.** Pętla do-while ("wykonuj ... dopóki")

**do**{instrukcje} **while** (warunek);

Stosujemy ją wówczas, gdy nie znamy dokładnej liczby powtórzeń, ale chcemy, aby podana instrukcja wykonała się chociaż jeden raz. Instrukcje są wykonywane tak długo, dopóki podany warunek jest prawdziwy.

**3.** Pętla while ("dopóki")

**while**(warunek) {instrukcje}

Stosujemy ją wówczas, gdy nie znamy dokładnej liczby powtórzeń, ale możliwe, że podana instrukcja nie będzie wykonana ani razu. Instrukcje są wykonywane tak długo, dopóki warunek jest prawdziwy.

W przypadku zastosowania kilku funkcji w programie należy pamiętać o tym, że przy braku ich deklaracji (prototypów) i wywoływaniu jednej funkcji przez drugą bardzo ważna jest kolejność zapisu ich definicji.

Dlatego zaleca się tworzenie nagłówków funkcji, wówczas kolejność ich zapisu będzie nieistotna.

Wyjaśnia do poniższy przykład.

```
#include <iostream>
using namespace std;
// funkcja
int fun1()
{
    fun2(); // błąd kompilacji! "fun2" niezadeklarowane
    return 0;
}
// funkcja
int fun2()
{
```

```
 return 0;
}
// funkcja główna
main()
{
    return 0;
}
```
# **Przykład programu z deklaracjami funkcji**

#include <iostream> using namespace std;

```
// nagłówki funkcji (na końcu średnik!)
int fun1(); // dzięki temu
int fun2(); // kompilacja bez błędów
// funkcja
int fun1()
{
    fun2();
    return 0;
}
// funkcja
int fun2()
{
    return 0;
}
// funkcja główna
main()
{
    return 0;
}
```
W języku C++ istnieje możliwość kontrolowania strumienia wejściowego przy użyciu metod cin.good() oraz cin.fail().

Należy też pamiętać, że liczby zmiennoprzecinkowe w zależności od typu są zapamiętywane zawsze z pewnym przybliżeniem, co może prowadzić do błędów w obliczeniach.

W poniższym przykładzie może pojawić się komunikat, że liczby y i z nie są równe!

```
double x, y, z;
   x = 5.0:
   y = 4.0 * x - 25.8;
   z = -5.8;
if(z == y) cout << "z i y są równe";
else cout << "z oraz y NIE są równe!";
```
# Skorowidz

#### **A**

algorytm Euklidesa, 51

#### **B**

blok funkcji, 27

#### **C**

C++, 12 edytory programistyczne, 13 funkcje matematyczne, 14 instrukcje iteracyjne, 15 instrukcja warunkowa, 15 kompilatory, 13 struktura programu źródłowego, 12 środowiska, 13 typy liczbowe, 14 ciąg Fibonacciego, 33, 60, 65

#### **D**

deklaracje funkcji, 16 działania matematyczne, 21

#### **E**

edytory programistyczne, 9

#### **F**

formularz, 17 funkcja split(), 94 funkcje, 11 matematyczne, 10, 14, 19 rekurencyjne, 59, 60, 63

#### **I**

instrukcja warunkowa, 10, 15, 26 trójargumentowa, 26 instrukcje bitowe, 25 blokowe, 25 iteracyjne, 11, 15

#### **J**

JavaScript, 17 funkcje matematyczne, 19 język  $C_{++}$ , 12 FORTRAN, 124 JavaScript, 17 Pascal, 7 PLOCZR, 117 Python, 20

#### **K**

karta perforowana, 122 krotki, 22

#### **L**

liczba B-super-pierwsza, 31, 44 doskonała, 31, 46 e, 35, 81 Mersenne'a, 32, 48 naturalna, 42, 43, 44 parzysta, 31, 42 pierwsza, 31, 42 podzielna, 31, 47

liczba super-pierwsza, 31, 43 wyrazów w zdaniu, 39 π, 35, 78 liczby bliźniacze, 32, 50 zaprzyjaźnione, 32, 50 listy, 22 składane, 27

#### **Ł**

łańcuchy znaków, 23

#### **N**

największy wspólny dzielnik, 32, 51

#### **O**

obliczanie sumy, 67 operacje na listach, 23

#### **P**

palindromy, 39, 108 Pascal, 7 edytory programistyczne, 9 funkcje, 11 funkcje matematyczne, 10 instrukcja warunkowa, 10 instrukcje iteracyjne, 11 kompilatory, 9 struktura programu źródłowego, 8 typy liczbowe, 10 perforowanie kart, 122 permutacje, 32, 52 pętla for, 25 while, 26 podzbiory, 33, 56 podział liczby naturalnej, 71 podziały, 34 pole figury, 37 porównywanie wydajności, 29 programowanie funkcyjne, 28 komputerów, 5 punkty kratowe, 36, 88 Python, 20 blok funkcji, 27 działania matematyczne, 21 instrukcja warunkowa, 26 instrukcje bitowe, 25

instrukcje blokowe, 25 interpretery i edytory, 20 listy i krotki, 22 listy składane, 27 łańcuchy znaków, 23 typy liczbowe, 21 wyrażenia logiczne, 24

#### **R**

rozkład liczby naturalnej, 74 rozkłady, 34 rozwiązywanie trójkąta, 36, 83 równanie kwadratowe, 38, 101 liniowe, 38, 100 rzut ukośny, 38, 97

#### **S**

schemat Hornera, 96 słowo kluczowe void, 72 struktura programu źródłowego w języku C++, 12 w języku Pascal, 8 sumy, 33, 67 szyfr Cezara, 39, 110 XOR, 39, 113

#### **T**

tablica, 123 taśma perforowana, 122 teoria informacji, 123 T-komputer, 117 trójkąt, 36 Pascala, 34, 75 typ boolean, 41 typy liczbowe, 10, 14, 21

#### **U**

układ równań, 39, 103 urządzenie do perforowania kart, 122

#### **W**

wyrażenia logiczne, 24 wyznacznik główny, 103 wzór Bineta, 65

# PROGRAM PARTNERSKI

GRUPY WYDAWNICZEJ HELION

1. ZAREJESTRUJ SIĘ 2. PREZENTUJ KSIĄŻKI **3. ZBIERAJ PROWIZJE** 

Zmień swoją stronę WWW w działający bankomat!

# Dowiedz się więcej i dołącz już dzisiaj! http://program-partnerski.helion.pl

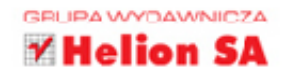

#### **PYTHON**  $C++$ **JAVASCRIPT**

# Zadania z programowania? Zbiór programów do napisania!

C++, JavaScript, Python i Pascal - oto zbiór języków, które przećwiczysz dzięki zadaniom w tej książce. Każdy z nich ma nieco inne zastosowania, wszystkie zaś sa lub beda w najbliższym czasie wykorzystywane na lekcjach informatyki i na egzaminach, a ich użycie w obliczu realnych problemów może wydatnie uprościć Ci życie. Jak najłatwiej i najszybciej nauczyć się programować w tych językach? Oczywiście dzięki ćwiczeniom! Z tą książką napiszesz konkretne programy rozwiązujące zadania numeryczne, logiczne i matematyczne – w każdym z powyższych języków.

Z praktycznym zestawem zawartych tu zadań spróbujesz znaleźć permutacje zbioru, zaszyfrować tekst szyfrem Cezara, zbudować trójkąt Pascala i wskazać punkty kratowe wewnątrz koła o promieniu r. Napiszesz według własnego pomysłu programy odpowiadające na postawione w zadaniach pytania. Jeśli jesteś uczniem, będziesz mógł w ten sposób ćwiczyć nie tylko umiejętności programistyczne, lecz także matematyczne. Jeśli jesteś nauczycielem, znajdziesz tu wiele inspiracji do pracy z uczniami. Gotowy program będziesz mógł później porównać z rozwiązaniami proponowanymi przez autorów. Dogadaj się z komputerem - w każdym z czterech języków!

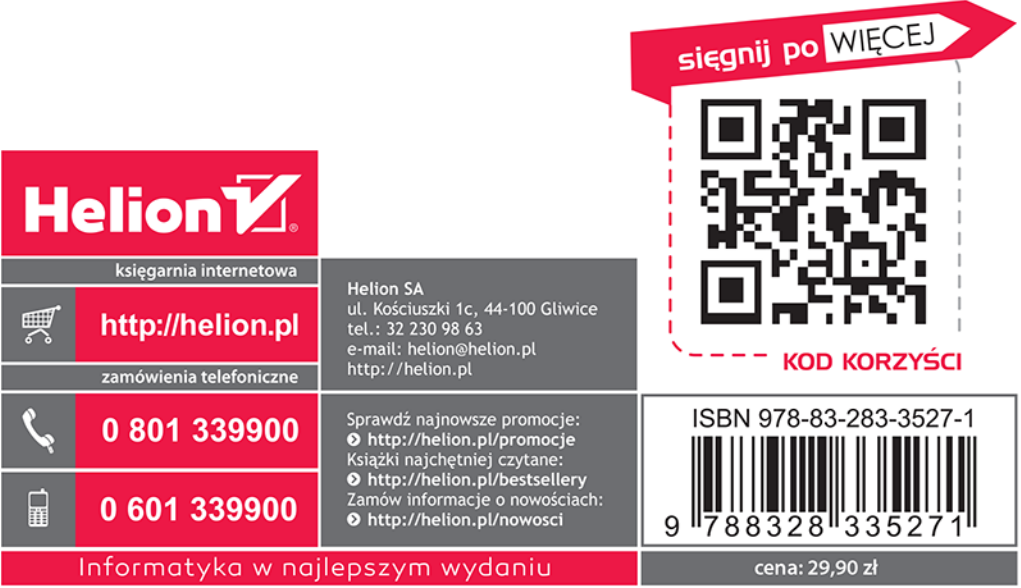